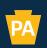

Pennsylvania Department of Community & Economic Development

# Navigating Electronic Single Application (ESA) for Your HOME or HOME ARP Application

May 2024

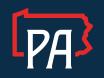

**Commonwealth of Pennsylvania** Josh Shapiro, Governor

PA Department of Community & Economic Development dced.pa.gov

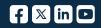

## Navigating Electronic Single Application (ESA) for your HOME or HOME ARP Application:

## Setting up your User Settings PRIOR to beginning the Application:

- 1. ESA Login: <u>https://dced.pa.gov/singleapp</u>
- 2. If you have used ESA prior, you can use your Keystone Login username and password to login.
  - a. If you do not have a Keystone Login username already, you will need to click on Registration to register your account, prior to clicking on the link in number 1.
- 3. Once Logged in, UPDATE your USER SETTINGS.

L

| S A ttps://www.esa.dced.state.pa.us/Home.aspx                                                                                                    |
|----------------------------------------------------------------------------------------------------|
| 🧭 Single Application for Assis × 🚺                                                                                                    |
| X 勁Convet - 翻Select                                                                                                    |
|                                                                                                    |
| Home Help Contact Us                                                                                                    |
| Submitted Applications User Settings Customer Service                                                                                                    |
| Begin a New Application<br>To begin a new Single Application For Assistance, enter a brief name for the project (up to sixty characters) and answer whether you need help selecting your program. If you |
| Project Name                                                                                                    |
|                                                                                                    |
|                                                                                                    |
| Do you need help selecting your program?                                                                                                    |
| Yes                                                                                                    |
| Are you applying for assistance as outlined in a signed and accepted offer letter from the Governor's Action Team (GAT)?                                                                                 |
| No v                                                                                                    |
| CREATE & NEW APPLICATION                                                                                                    |

4. Select how you are applying. Non-Profit or Government. Once you make a selection, a form will populate. You will need to fill in ALL of the Red Diamond fields before clicking on update.

| Account Information        |                                              |
|----------------------------|----------------------------------------------|
|                            | Reset                                        |
| Are You Applying As?       | For Profit O Non Profit O Government O Other |
| Entity/Company Type:       | O PA Legislative Office                      |
|                            | ○ Authority                                  |
|                            | ⊖ Municipality                               |
|                            | O Other Government                           |
| FEIN:                      | •                                            |
| SAP Vendor #:              |                                              |
| Entity/Company Name:       | •                                            |
| CEO:                       | ◆                                            |
| CEO Title:                 | •                                            |
| Application Contact Name:  | •                                            |
| Application Contact Title: | •                                            |
| Phone:                     | ◆ Ext.                                       |
|                            | (xxx-xxx-xxxx)                               |
| Fax:                       |                                              |
| E-mail:                    | ★                                            |
| Mailing Address:           |                                              |
|                            | •                                            |
| City:                      | ▲                                            |
|                            |                                              |
| Zip Code:                  | •                                            |
|                            | UPDATE                                       |

- 5. Once you click on UPDATE, you will be taken back to the "home" screen of ESA.
- 6. Enter your project name and type (IE: XYZ Rental Housing).
- 7. Select: NO when asked if you need help selecting your program.
- 8. Click on Create A New Application

| Home       | Help       | Contact Us            |           |                                              |                          |                    |                                             |                           |
|------------|------------|-----------------------|-----------|----------------------------------------------|--------------------------|--------------------|---------------------------------------------|---------------------------|
| Submittee  | d Applica  | tions User Sett       | ings      | Customer Service                             |                          |                    |                                             |                           |
| Begin      | a Ne       | w Applicati           | on        |                                              |                          |                    |                                             |                           |
| To begin a | a new Sing | le Application For As | sistance, | enter a brief name for the pro $\car{l}_{S}$ | ject (up to sixty charac | ters) and answer w | hether you need help selecting your program | . If you already know the |
| Project N  | lame       |                       |           | ~                                            |                          |                    |                                             |                           |
| Enter Yo   | our Proje  | ct Name & Project     | Туре Н    | ere 🔶                                        |                          |                    |                                             |                           |
| Do you n   | eed help   | selecting your pro    | gram?     |                                              |                          |                    |                                             |                           |
| Are you a  | applying   | for assistance as o   | utlined i | n a signed and accepted o                    | ffer letter from the G   | overnor's Action   | Team (GAT)?                                 |                           |
| No 🗸       |            |                       |           |                                              |                          |                    |                                             |                           |
|            |            | . <u>.</u>            |           |                                              |                          |                    | CREATE A NEW APPLICATION                    |                           |

- 9. Program Name: (Depending upon which program you want, enter key phrases here) HOME or HOME ARP
- 10. Click SEARCH
- 11. See Program and description
- 12. Click APPLY (located to the far right of the program name) \*This will take you inside of the actual ESA Application for HOME OR HOME ARP.

| Select Program To search for programs based on your organization and/or project, click the Program Finder button below.                                                                                                    |
|----------------------------------------------------------------------------------------------------|
| Program Name                                                                                                    |
| Home                                                                                                    |
|                                                                                                    |
| Sort By                                                                                                    |
| Program Name                                                                                                    |
|                                                                                                    |
| 2 results. (Edit Search)                                                                                                    |
| Search Results<br>Below Is an alphabetical listing of all programs matching the search criteria above. If you are eligible to apply, click the Apply link to select the program.                                                                                                    |
| HOME Apply                                                                                                    |
| If you DO NOT see the APPLY Button, please update your USER SETTINGS and try again.<br>Federally funded program that provides municipalities with grant and loan assistance as well as technical assistance to expand the supply of decent and affordable housing for low- and very low-income Pennsylvanians. |
| Eligibility: Local government on behalf of private, non-profit and for-profit housing development corporations.                                                                                                    |
| Additional Information: Program Fact Sheet, Guidelines                                                                                                    |
|                                                                                                    |

### Select Program

To search for programs based on your organization and/or project, click the Program Finder button below

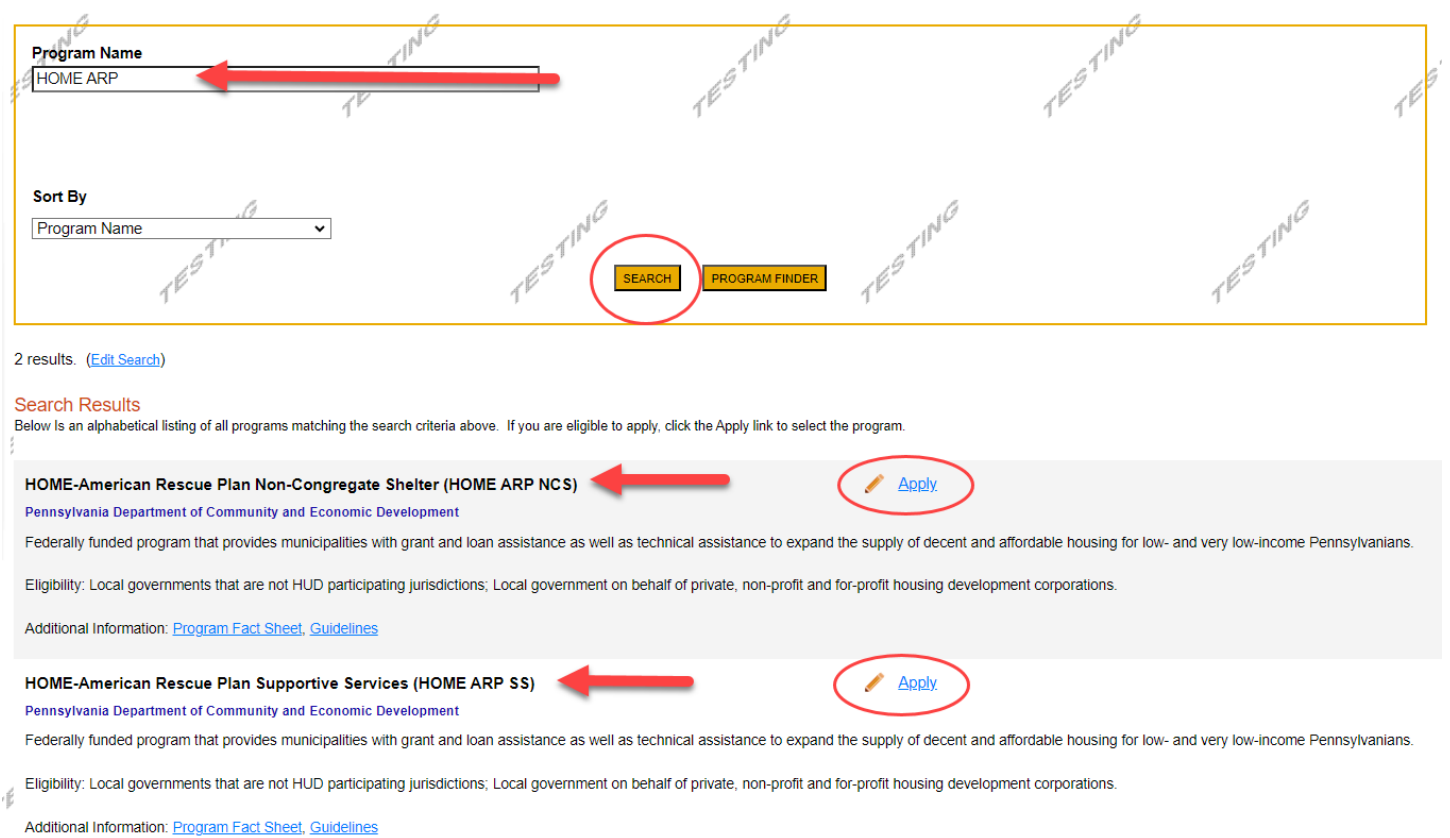

## **IMPORTANT ESA NAVIGATION NOTES:**

• Use the Heading Links in the Red Ribbon at the top of the application to jump from page to page.

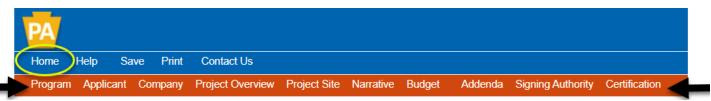

• The Blue Continue at the bottom right of each page, will auto-save the information you have entered on that page as it advances to the next page within the application.

## **Continue**

• If you need to work on your application at another time, CLICK HOME (First word, blue ribbon). Remember that HOME is a safe zone within ESA. By doing this, the in-process application will move to the "INCOMPLETE APPLICATION" section of ESA, and you can click on "EDIT" to regain access to your in-process application.

| 202122233                                                                                                    | 25 26 27 28 29 |
|----------------------------------------------------------------------------------------------------|----------------|
| Id Applicant/Company Project Nates Program Updated                                                             |                |
| 853966         Sarah HOME CHDO Test         DCED<br>HOME         12/3/2020         12/3/2020         12/3/2020 | WITHDRAW       |

• If you need Customer Service to assist you, the Web Application #, located at the top of each application page is what you will need to provide DCED Customer Service so that they can look at your application in process.

| PA                                                                                                    |                                       |                            |
|----------------------------------------------------------------------------------------------------|---------------------------------------|----------------------------|
| Home Help Save Print                                                                                                    | Contact Us                            |                            |
| Program Applicant Company                                                                                                    | Project Site Narrative Budget Addenda | a Certification            |
| Agency: Pennsylvania Department of<br>Applicant: Sarah TestCo<br>Company: Sarah TestCo<br>Program: HOME<br>Program Fact Sheet Program Guidelines | Community and Economic Development    | Web Application #: 8539664 |

- DCED Customer Service is available M-F 8:30-5:00PM via phone: 800-379-7448 or email: ra-dcedcs@pa.gov
- IF the data field DOES NOT have a RED DIAMOND next to it, MOVE ON to the next red diamond.

Now that you're familiar with the set-up of the ESA, you're now ready to truly begin your application.

When we left off, you were just about to click on APPLY:

| Search Results<br>Below Is an alphabetical listing of all programs matching the search criteria above. If you are eligible to app                                                                                                    | ply, click the Apply link to selec | t the program. |  |  |  |  |
|----------------------------------------------------------------------------------------------------|------------------------------------|----------------|--|--|--|--|
| HOME<br>Pennsylvania Department of Community and Economic Development                                                                                                    | G                                  | Apply          |  |  |  |  |
| If you DO NOT see the APPLY Button, please update your USER SETTINGS and try again.<br>Federally funded program that provides municipalities with grant and loan assistance as well as technical assistance to expand the supply of decent and affordable housing for low- and very low-income Pennsylvanians. |                                    |                |  |  |  |  |
| Eligibility: Local government on behalf of private, non-profit and for-profit housing development corporations.                                                                                                    |                                    |                |  |  |  |  |
| Additional Information: Program Fact Sheet, Guidelines                                                                                                    |                                    |                |  |  |  |  |

- 1. Once you click on Apply, you will be routed to the FIRST PAGE of the HOME APPLICATION, The Applicant Page. (also the 2<sup>nd</sup> word on the red ribbon navigation at the top of each page).
- 2. **APPLICANT**: Click the gold button labeled: USE ACCOUNT INFORMATION (because you filled out your user settings at the beginning, the button will auto-populate much of this first page of the application, with the ACCEPTION of the NAICS Code.

| Home I       | Help S      | Save   | Print     | Contact Us     |             |            |         |               |
|--------------|-------------|--------|-----------|----------------|-------------|------------|---------|---------------|
| Program      | Applican    | t Co   | mpany     | Project Site   | Narrative   | Budget     | Addenda | Certification |
| Agency: Pe   | ennani      | a Depa | artment c | of Community a | nd Economic | c Developm | ent     |               |
| Applicant:   |             |        |           |                |             |            |         |               |
| Company:     |             |        |           |                |             |            |         |               |
| Program: H   | OME         |        |           |                |             |            |         |               |
| Program Fact | t Sheet Pro | gram G | uidelines |                |             |            |         |               |

## Applicant Information

To copy your Registration information into the application, click the "Use Account Information" button below.

| (                      |                                 |                             |
|------------------------|---------------------------------|-----------------------------|
| Applicant Entity Type: | C Limited Lizbility Partnership | ○ Partnership               |
|                        | ⊖ Government                    | O Non-Profit Corporation    |
|                        | ○ Sole Proprietorship           | O Limited Liability Company |
|                        | ○ S Corporation                 | ○ C Corporation             |

3. Locate the NAICS Field and click on the SELECT drop down menu beneath it. You will want to make a selection within the ballpark of what your organization is/does. Once you do, it will auto-populate the NAICS 4-digit Code into the required field. Thus, satisfying the field and allowing you to click on the Blue Continue button at the bottom right of the page, OR navigate through the red ribbon to the COMPANY Page.

| Applicant Name: | Sarah TestCo                                                                                          |
|-----------------|----------------------------------------------------------------------------------------------------|
| NAICS Code      | •                                                                                                    |
|                 | SELECT 🦊                                                                                              |
| EIN/SSN Number  | Administration of Housing Programs, Urban Planning, and Community Development                         |
|                 | Business, Professional, Labor, Political, and Similar Organizations<br>Civic and Social Organizations |
| DUNS Number:    | Colleges, Universities, and Professional Schools                                                      |
| CEO:            |                                                                                                    |
|                 | Educational Support Services                                                                          |
| CEO Title:      | Elementary and Secondary Schools                                                                      |
| 020 1100.       | Executive, Legislative, and Other General Government Support                                          |
| SAD Vondor #    | General Medical and Surgical Hospitals                                                                |
| SAF VEHUUI #.   | Individual and Family Services                                                                        |
|                 | Justice, Public Order, and Safety Activities<br>Museums, Historical Sites, and Similar Institutions   |
| Contact Name:   | Other Amusement and Recreation Industries                                                             |
| Contact Title:  |                                                                                                    |
|                 | Other Schools and Instruction                                                                         |
| Phone:          | Performing Arts Companies                                                                             |
|                 | Promoters of Performing Arts, Sports, and Similar Events                                              |
|                 | Religious Organizations                                                                               |
| Fax:            | Social Advocacy Organizations                                                                         |
| T dA.           | Water, Sewage and Other Systems                                                                       |

|                        | USE ACCOUNT INFORMATION           |                             |    |
|------------------------|-----------------------------------|-----------------------------|----|
| Applicant Entity Type: | O Limited Liability Partnership   | O Partnership               | ]◆ |
|                        | Overnment                         | O Non-Profit Corporation    |    |
|                        | ○ Sole Proprietorship             | O Limited Liability Company |    |
|                        | ○ S Corporation                   | ○ C Corporation             |    |
| Applicant Name:        | Sarah TestCo                      |                             | •  |
| NAICS Code             | 9211                              |                             |    |
| FEIN/SSN Number        | 989898989 🔶                       |                             |    |
|                        | *Please enter FEIN as 9 digits, n | o dash.                     |    |

- 4. Applicant Information should reflect the entity that will receive the funding from the program.
- 5. **COMPANY**—reflects the information of the entity who is APPLYING ON BEHALF OF the applicant. IF this information is the same, you may click on the GOLD BUTTON: COPY FROM APPLICANT and all of the required fields will autopopulate on the Company Page.
  - a. IF your information DIFFERS (applicant to company) you will need to fill out all of the red diamond fields with the Company information.

| Company Information  | COPY FROM APPLICANT   |                             |    |
|----------------------|-----------------------|-----------------------------|----|
| Company Entity Type: | Contraction applicant | ○ Partnership               | ]• |
|                      | ○ Government          | O Non-Profit Corporation    |    |
|                      | O Sole Proprietorship | O Limited Liability Company |    |
|                      | O S Corporation       | ○ C Corporation             |    |
| Company Name:        |                       |                             | •  |
| NAICS Code           |                       |                             |    |

## 6. **PROJECT SITE LOCATION** (4 required fields on this page)

- a. Select your COUNTY
- b. Select your MUNICIPALITY
- c. PA House and PA Senate should auto-populate. If they do not, and you do not know who your representatives are, select ALL of them and we will adjust when necessary.
- 7. Click Continue or navigate through the links in the red ribbon at the top of your screen to the next page of the application: Narrative

## Project Site Location(s)

| Site 1            |                             |                           |
|-------------------|-----------------------------|---------------------------|
| Address:          |                             |                           |
| City:             |                             | 2                         |
| State:            | PA                          |                           |
| Zip Code:         |                             |                           |
| County:           | Dauphin 🗸 🔶                 |                           |
| Municipality:     | Harrisburg City             |                           |
| PA House: 🔶       | Patty Kim (103)             |                           |
| PA Senate: 🔶      | ☑ John DiSanto (15)         |                           |
| Designated Areas: | Act 47 Distressed Community | Brownfield                |
|                   | Enterprise Zone             | Greenfield                |
|                   | Keystone Innovation Zone    | Keystone Opportunity Zone |
|                   | Prime Agricultural Area     | Uses PA Port              |

## 8. NARRATIVE (3 required fields on this page)

- a. You will want t pay attention to the character count in each section, making sure not to add any strange characters like (\*,\$%#@^). Each paragraph indent also counts as a character in the count.
- b. This page can time out if you sit idle on it for too long. If this happens, any information that you type into this page will NOT be saved.
- c. We suggest that you type your responses in WORD and Copy & Paste into the fields.

| Home Help Save Print Contact Us                                                                                                    |
|----------------------------------------------------------------------------------------------------|
| Program Applicant Company Project Overview Project Site Narrative Budget Addenda Signing Authority Certification                                                                                                    |
| Agency:       Pennsylvania Department of Community and Economic Evelopment         Applicant:       Company:         Program:       HOME-American Rescue Plan Non-Congregate Shelter (HOME ARP NCS)         Program Fact Sheet       Program Guidelines         Red Diamond (◆) = Required Field.       Blue Diamond (◆) = Conditional Required Field. |
| Project Narrative Adequate answers to the Project Narrative questions below are required. Uploaded attachments or mailed documents are no longer permitted in this section of the a or the Program Guidelines. What do you plan to accomplish with this projec ? Identify the problem(s) that need to be resolved.                                     |
| Character Count: 0/1000 characters.                                                                                                    |
| How do you plan to accomplish it in the surable, obtainable, clear and understandable, and valid. Examples of measurable outcomes include Character Count: 0/1000 characters.                                                                                                    |
| How do you plan to use the funds?  Should include specific use of funds and reflect the budget provided with the application. Character Count: 0/1000 characters                                                                                                    |
| Projected Schedule and Key Milestones and Dates<br>A detailed schedule of activities, including key milestones and dates, must accompany this application if applicable to the project.<br>Character Count: 0/1000 characters.                                                                                                    |

9. Once you have completed this page, you may click continue at the bottom right or Budget from the red ribbon at the top of the screen to advance to the next page of the application: BUDGET.

10. HOME BUDGET SPREADSHEET (Consists of 2 tabs: Spreadsheet and Basis of Cost—both need to be filled out).

| PA                                                                           |                                |        |           |                 |               |             |         |               |
|------------------------------------------------------------------------------|--------------------------------|--------|-----------|-----------------|---------------|-------------|---------|---------------|
| Home H                                                                       | lp Sa                          | ve     | Print     | Contact Us      |               |             |         |               |
| Program                                                                      | Applicant                      | Corr   | npany     | Project Site    | Narrative     | Budget      | Addenda | Certification |
| Agency: Per<br>Applicant: Sa<br>Company: Sa<br>Program: HC<br>Program Fact S | rah TestCo<br>rah TestCo<br>ME | 0      |           | Community a     | nd Econor     | - Jevelopme | ent     |               |
|                                                                              | Help sect                      | for de |           | w to complete t | the Program B | udget.      |         |               |
| Spreads                                                                      | heet                           | Bas    | is of Cos | st              |               |             |         |               |

#### Budget Spreadsheet 🔶

The first column indicates the amount of funding you are requesting from DCED. After completing the budget, please complete the Basis of Cost ta

| Add funding source       | номе          | Total  |
|--------------------------|---------------|--------|
| Please Select a Category |               |        |
| 2-Add Category           |               |        |
| Total                    | \$0.00        |        |
|                          | Budget Total: | \$0.00 |
|                          |               |        |

10A: HOME ARP BUDGET SPREADSHEET (Consists of 2 tabs: Spreadsheet and Basis of Cost—both need to be filled out).

| Help Save                                                                                                    | Print C                                                                                                    | ontact Us                                                                                                    |                                                                                                    |                |                                                                                                    |                                                                                                    |                                                                                                    |
|----------------------------------------------------------------------------------------------------|----------------------------------------------------------------------------------------------------|----------------------------------------------------------------------------------------------------|----------------------------------------------------------------------------------------------------|----------------|----------------------------------------------------------------------------------------------------|----------------------------------------------------------------------------------------------------|----------------------------------------------------------------------------------------------------|
| am Applicant Cor                                                                                                    | mpany Pro                                                                                                    | oject Overview Proje                                                                                                    | ct Site Narrative Budget                                                                                          | Adde           | enda Signing Authority Certific                                                                                                    | ation                                                                                                    |                                                                                                    |
| : Pennsylvania Dep                                                                                                    | partment of (                                                                                                    | Community and Econo                                                                                                    | mic Developmer                                                                                                    |                |                                                                                                    |                                                                                                    |                                                                                                    |
| ant:                                                                                                    |                                                                                                    |                                                                                                    |                                                                                                    |                |                                                                                                    |                                                                                                    |                                                                                                    |
| iny:<br>                                                                                                    | Doccup Pla                                                                                                    | n Non-Congregate She                                                                                                    | elter OME ARP NCS)                                                                                                |                |                                                                                                    |                                                                                                    |                                                                                                    |
| n Fact Sheet Program (                                                                                                    |                                                                                                    | In Non-Congregate C                                                                                                    | NOUT OWNER ANT WOOD                                                                                               |                |                                                                                                    |                                                                                                    |                                                                                                    |
|                                                                                                    |                                                                                                    |                                                                                                    |                                                                                                    | -              | am: HOME-American Rescue Pla                                                                                                    | n Supportive Services (                                                                                                    | HOME ARP                                                                                                 |
| )iamond (+) = Requir                                                                                                    |                                                                                                    |                                                                                                    |                                                                                                    | Progra         | am Fact Sheet Program Guidelines                                                                                                    |                                                                                                    |                                                                                                    |
| Diamond (  ) = Condit                                                                                                    | tional Requi                                                                                                    | eu Field.                                                                                                    |                                                                                                    | Red [          | Diamond () = Required Field.                                                                                                    |                                                                                                    |                                                                                                    |
| gram Budget                                                                                                    |                                                                                                    |                                                                                                    | 5                                                                                                    | Blue           | Diamond (🔷) = Conditional Requi                                                                                                    | red Field.                                                                                                    |                                                                                                    |
|                                                                                                    | details on h                                                                                                    | complete the Program                                                                                                    | 7<br>n Budget.                                                                                                    | D              | anama Dudarat                                                                                                    |                                                                                                    |                                                                                                    |
|                                                                                                    |                                                                                                    | 1                                                                                                    |                                                                                                    |                | ogram Budget                                                                                                    | 10                                                                                                    |                                                                                                    |
|                                                                                                    |                                                                                                    | 17                                                                                                    |                                                                                                    | Pleas          | e see the <u>Help</u> section for details on ho                                                                                                    | w to complete the Program                                                                                                    | Budget.                                                                                                  |
| preadsheet B                                                                                                    | lasis of Cost                                                                                                    | 114                                                                                                    |                                                                                                    |                |                                                                                                    |                                                                                                    |                                                                                                    |
| preadsheet B                                                                                                    | lasis of Cost                                                                                                    | 1"                                                                                                    |                                                                                                    |                | Enroadshoot Pacin of Cont                                                                                                    | 69                                                                                                    |                                                                                                    |
| et Spreadsheet 🔸                                                                                                    | HOME                                                                                                    | ARP NCS BI                                                                                                    | JDGET                                                                                                    |                | Spreadsheet Basis of Cost                                                                                                    | 169                                                                                                    |                                                                                                    |
| et Spreadsheet 🔸                                                                                                    | HOME                                                                                                    | ARP NCS BI                                                                                                    | JDGET<br>m DCED. After completing the bi                                                                          | udç            |                                                                                                    | E ARP SS BU                                                                                                    | DGET                                                                                                    |
| et Spreadsheet                                                                                                    | HOME<br>imount of fund                                                                                                    | ARP NCS BU                                                                                                    | JDGET<br>m DCED. After completing the bi                                                                          | Bud(           | LION                                                                                                    | E ARP SS BU                                                                                                    |                                                                                                    |
| et Spreadsheet 🔸                                                                                                    | HOME<br>imount of fund                                                                                                    | ARP NCS BU<br>ing you are requesting from<br>HOME-American<br>Rescue Plan Non-<br>Congregate Shelter                                                                                                    | m DCED. After completing the b                                                                                    | Bud(           | get Spreadsheet  HOM irst column indicates the amount of fund                                                                                                    | E ARP SS BU                                                                                                    | DCED. After                                                                                              |
| et Spreadsheet                                                                                                    | HOME<br>imount of fund                                                                                                    | ARP NCS BU<br>ing you are requesting from<br>HOME-American<br>Rescue Plan Non-<br>Congregate Shetter<br>(HOME ARP NCS)                                                                                                    | m DCED. After completing the b                                                                                    | Bud(           | get Spreadsheet + HOM                                                                                                    | E ARP SS BU<br>ing you are requesting from<br>HOME-American<br>Rescue Plan                                                                                                    |                                                                                                    |
| et Spreadsheet  ticolumn indicates the a Add funding source ARP-Miscellaneous - C                                                                                                    | HOME<br>mount of fund                                                                                                    | ARP NCS BI<br>ing you are requesting from<br>HOME-American<br>Rescue Plan Non-<br>Congregate Shefter<br>(HOME ARP NCS)<br>\$0.00                                                                                                    | m DCED. After completing the b                                                                                    | Bud(           | get Spreadsheet  HOM irst column indicates the amount of fund                                                                                                    | E ARP SS BU<br>ling you are requesting from<br>HOME-American                                                                                                    | DCED. After                                                                                              |
| et Spreadsheet  to column indicates the a Add funding source ARP-Miscellaneous - C New Construction                                                                                                    | HOME<br>imount of fund<br>collapse<br>Remove                                                                                | ARP NCS BL<br>ing you are requesting from<br>HOME-American<br>Rescue Plan Non-<br>Congregate Shefter<br>(HOME ARP NCS)<br>\$0.00                                                                                                    | Total                                                                                                    | Bude<br>The fi | get Spreadsheet  HOM rst column indicates the amount of func Add funding source ARPSS-Miscellaneous - Collapse                                                                                                    | E ARP SS BU<br>ing you are requesting from<br>HOME-American<br>Rescue Plan<br>Supportive Services<br>(HOME ARP SS)<br>S0.00                                                                                                    | DCED. After                                                                                              |
| et Spreadsheet  t column indicates the a Add funding source ARP-Miscellaneous - C New Construction Relocation                                                                                                 | HOME<br>mount of fund<br>collapse<br>Remove<br>Remove                                                                       | ARP NCS BI<br>ing you are requesting from<br>HOME-American<br>Rescue Plan Non-<br>Congregate Shefter<br>(HOME ARP NCS)<br>\$0.00<br>\$0.00                                                                                           | Total<br>50.00<br>\$0.00                                                                                          | Bude<br>The fi | get Spreadsheet  HOM rst column indicates the amount of func Add funding source                                                                                                    | E ARP SS BU<br>ing you are requesting from<br>HOME-American<br>Rescue Plan<br>Supportive Services<br>(HOME ARP SS)                                                                                                    | DCED. After                                                                                              |
| et Spreadsheet  Add funding source ARP-Miscellaneous - C New Construction Relocation Land (Acquisition)                                                                                                    | HOME<br>mount of fund<br>collapse<br>Remove<br>Remove<br>Remove                                                             | ARP NCS BI<br>ing you are requesting from<br>HOME-American<br>Rescue Plan Non-<br>Congregate Shefter<br>(HOME ARP NCS)<br>\$0.00<br>\$0.00<br>\$0.00<br>\$0.00                                                                       | Total<br>50.00<br>50.00                                                                                           | Bude<br>The fi | get Spreadsheet  HOM rst column indicates the amount of func Add funding source ARPSS-Miscellaneous - Collapse                                                                                                    | E ARP SS BU<br>ing you are requesting from<br>HOME-American<br>Rescue Plan<br>Supportive Services<br>(HOME ARP SS)<br>S0.00                                                                                                    | DCED. After                                                                                              |
| et Spreadsheet  Add funding source ARP-Miscellaneous - C New Construction Relocation Land (Acquisition) Buildings (Acquisiti                                                                                  | HOME<br>mount of fund<br>collapse<br>Remove<br>Remove<br>Remove<br>Remove                                                   | ARP NCS BU<br>ing you are requesting from<br>HOME-American<br>Rescue Plan Non-<br>Congregate Shefter<br>(HOME ARP NCS)<br>\$0.00<br>\$0.00<br>\$0.00<br>\$0.00<br>\$0.00                                                             | Total<br>50.00<br>50.00<br>50.00<br>50.00                                                                         | Bude<br>The fi | get Spreadsheet  HOM rst column indicates the amount of func Add funding source ARPSS-Miscellaneous - Collapse Short-Term and Mediu Remove                                                                                                    | E ARP SS BU<br>ing you are requesting from<br>HOME-American<br>Rescue Plan<br>Supportive Services<br>(HOME ARP SS)<br>\$0.00<br>\$0.00                                                                                                    | DCED. After<br>Total<br>\$0.00                                                                           |
| et Spreadsheet  Add funding source Add funding source ARP-Miscellaneous - C New Construction Relocation Land (Acquisition) Buildings (Acquisiti Other                                                         | HOME<br>mount of fund<br>collapse<br>Remove<br>Remove<br>Remove<br>Remove<br>Remove                                         | ARP NCS BI<br>ing you are requesting from<br>HOME-American<br>Rescue Plan Non-<br>Congregate Shetter<br>(HOME ARP NCS)<br>\$0.00<br>\$0.00<br>\$0.00<br>\$0.00<br>\$0.00<br>\$0.00<br>\$0.00                                         | Total<br>50.00<br>50.00<br>50.00<br>50.00<br>50.00<br>50.00<br>50.00                                              | Bude<br>The fi | get Spreadsheet ◆       HOM         rst column indicates the amount of func         Add funding source         Add funding source         ARPSS-Miscellaneous - Collapse         Short-Term and Mediu         Remove         Housing Search and                                                                                                    | E ARP SS BU<br>ing you are requesting from<br>HOME-American<br>Rescue Plan<br>Supportive Services<br>(HOME ARP SS)<br>\$0.00<br>\$0.00<br>\$0.00                                                                                                    | DCED. After<br>Total<br>\$0.00<br>\$0.00                                                                 |
| et Spreadsheet  Add funding source Add funding source ARP-Miscellaneous - C New Construction Relocation Land (Acquisition) Buildings (Acquisiti Other Site Improvements                                       | HOME<br>mount of fund<br>collapse<br>Remove<br>Remove<br>Remove<br>Remove                                                   | ARP NCS BU<br>ing you are requesting from<br>HOME-American<br>Rescue Plan Non-<br>Congregate Shetter<br>(HOME ARP NCS)<br>\$0.00<br>\$0.00<br>\$0.00<br>\$0.00<br>\$0.00<br>\$0.00<br>\$0.00<br>\$0.00                               | Total<br>50.00<br>50.00<br>50.00<br>50.00<br>50.00<br>50.00<br>50.00<br>50.00                                     | Bude<br>The fi | get Spreadsheet ◆       HOM         rst column indicates the amount of func         Add funding source         Add funding source         ARPSS-Miscellaneous - Collapse         Short-Term and Mediu         Housing Search and         Case Management                                                                                                    | E ARP SS BU<br>ing you are requesting from<br>HOME-American<br>Rescue Plan<br>Supportive Services<br>(HOME ARP SS)<br>\$0.00<br>\$0.00<br>\$0.00<br>\$0.00                                                                                                    | DCED. After<br>Total<br>\$0.00<br>\$0.00<br>\$0.00                                                       |
| et Spreadsheet  Add funding source Add funding source ARP-Miscellaneous - C New Construction Relocation Land (Acquisition) Buildings (Acquisiti Other                                                         | HOME<br>mount of fund<br>collapse<br>Remove<br>Remove<br>Remove<br>Remove<br>Remove                                         | ARP NCS BI<br>ing you are requesting from<br>HOME-American<br>Rescue Plan Non-<br>Congregate Shetter<br>(HOME ARP NCS)<br>\$0.00<br>\$0.00<br>\$0.00<br>\$0.00<br>\$0.00<br>\$0.00<br>\$0.00                                         | Total<br>50.00<br>50.00<br>50.00<br>50.00<br>50.00<br>50.00<br>50.00                                              | Bude<br>The fi | get Spreadsheet ◆       HOM         rst column indicates the amount of func         Add funding source         Add funding source         ARPSS-Miscellaneous - Collapse         Short-Term and Mediu         Housing Search and         Remove         Case Management         Aemove         Administration                                                                                                    | E ARP SS BU<br>ing you are requesting from<br>HOME-American<br>Rescue Plan<br>Supportive Services<br>(HOME ARP SS)<br>\$0.00<br>\$0.00<br>\$0.00<br>\$0.00<br>\$0.00<br>\$0.00                                                                                                    | Total<br>50.00<br>50.00<br>50.00<br>50.00<br>50.00                                                       |
| et Spreadsheet  Add funding source Add funding source ARP-Miscellaneous - C New Construction Relocation Land (Acquisition) Buildings (Acquisiti Other Site Improvements                                       | HOME<br>mount of fund<br>collapse<br>Remove<br>Remove<br>Remove<br>Remove<br>Remove<br>Remove<br>Remove                     | ARP NCS BU<br>ing you are requesting from<br>HOME-American<br>Rescue Plan Non-<br>Congregate Shetter<br>(HOME ARP NCS)<br>\$0.00<br>\$0.00<br>\$0.00<br>\$0.00<br>\$0.00<br>\$0.00<br>\$0.00<br>\$0.00                               | Total<br>50.00<br>50.00<br>50.00<br>50.00<br>50.00<br>50.00<br>50.00<br>50.00                                     | Bude<br>The fi | get Spreadsheet ◆       HOM         rst column indicates the amount of function       Add funding source         Add funding source       Add funding source         ARPSS-Miscellaneous - Collapse       Short-Term and Mediu         Housing Search and       Remove         Case Management       Remove         Administration       Remove         Other       Remove                                                                                                    | E ARP SS BU<br>ing you are requesting from<br>Rescue Plan<br>Supportive Services<br>(HOME ARP SS)<br>\$0.00<br>\$0.00<br>\$0.00<br>\$0.00<br>\$0.00<br>\$0.00<br>\$0.00<br>\$0.00<br>\$0.00<br>\$0.00<br>\$0.00                                                                                                    | Total<br>50.00<br>50.00<br>50.00<br>50.00<br>50.00<br>50.00                                              |
| et Spreadsheet  Add funding source Add funding source ARP-Miscellaneous - C New Construction Relocation Land (Acquisition) Buildings (Acquisiti Other Site Improvements Rehabilitation                        | HOME<br>mount of fund<br>collapse<br>Remove<br>Remove<br>Remove<br>Remove<br>Remove<br>Remove<br>Remove<br>Remove           | ARP NCS BU<br>ing you are requesting from<br>HOME-American<br>Rescue Plan Non-<br>Congregate Shetter<br>(HOME ARP NCS)<br>\$0.00<br>\$0.00<br>\$0.00<br>\$0.00<br>\$0.00<br>\$0.00<br>\$0.00<br>\$0.00<br>\$0.00                     | Total<br>50.00<br>50.00<br>50.00<br>50.00<br>50.00<br>50.00<br>50.00<br>50.00<br>50.00                            | Bude<br>The fi | get Spreadsheet         HOM           rst column indicates the amount of function         Add funding source           Add funding source         Add funding source           ARPSS-Miscellaneous - Collapse         Short-Term and Mediu           Housing Search and         Remove           Housing Search and         Remove           Administration         Remove           Other         Remove           Mental Health Servic         Remove                                                                                    | E ARP SS BU<br>ing you are requesting from<br>Rescue Plan<br>Supportive Services<br>(HOME ARP SS)<br>\$0.00<br>\$0.00<br>\$0.00<br>\$0.00<br>\$0.00<br>\$0.00<br>\$0.00<br>\$0.00<br>\$0.00<br>\$0.00<br>\$0.00<br>\$0.00                                                                                                    | Total<br>Total<br>\$0.00<br>\$0.00<br>\$0.00<br>\$0.00<br>\$0.00<br>\$0.00<br>\$0.00<br>\$0.00<br>\$0.00 |
| et Spreadsheet  t column indicates the a Add funding source ARP-Miscellaneous - C New Construction Relocation Land (Acquisition) Buildings (Acquisiti Other Site Improvements Rehabilitation Demolition Costs | HOME<br>mount of fund<br>collapse<br>Remove<br>Remove<br>Remove<br>Remove<br>Remove<br>Remove<br>Remove<br>Remove<br>Remove | ARP NCS BU<br>ing you are requesting from<br>HOME-American<br>Rescue Plan Non-<br>Congregate Shetter<br>(HOME ARP NCS)<br>\$0.00<br>\$0.00<br>\$0.00<br>\$0.00<br>\$0.00<br>\$0.00<br>\$0.00<br>\$0.00<br>\$0.00<br>\$0.00<br>\$0.00 | Total<br>S0.00<br>S0.00<br>S0.00<br>S0.00<br>S0.00<br>S0.00<br>S0.00<br>S0.00<br>S0.00<br>S0.00<br>S0.00<br>S0.00 | Bude<br>The fi | get Spreadsheet         HOM           rst column indicates the amount of function         Add funding source           Add funding source         Add funding source           ARPSS-Miscellaneous - Collapse         Short-Term and Mediu           Bhort-Term and Mediu         Remove           Housing Search and         Remove           Case Management         Remove           Administration         Remove           Other         Remove           Mental Health Servic         Remove           Transportation         Remove | E ARP SS BU<br>Ing you are requesting from<br>Rescue Plan<br>Supportive Services<br>(HOME ARP SS)<br>\$0.00<br>\$0.00<br>\$0 | DCED. After<br>Total<br>\$0.00<br>\$0.00<br>\$0.00<br>\$0.00<br>\$0.00<br>\$0.00<br>\$0.00<br>\$0.00     |

11. To **SELECT A HOME CATEGORY**, pull from the drop-down menu, then **CLICK ADD CATEGORY**. You will repeat as many times as necessary to add additional categories to your budget spreadsheet.

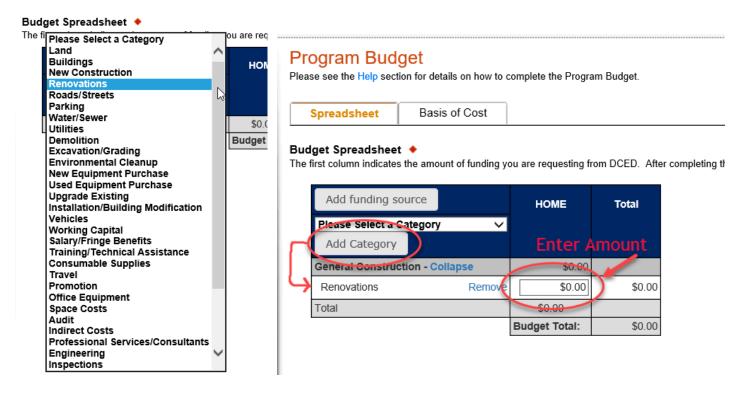

12. ADDING A FUNDING SOURCE (All project types can have additional funding sources).

- a. To ADD a Funding Source (that will appear as a column next to the program column) CLICK ADD FUNDING SOURCE.
- b. Add Funding Source BOX will pop up. TYPE SOURCE NAME and SELECT SOURCE TYPE from the drop down. Then CLICK SAVE. Repeat if you have more than one funding source.

## **Program Budget**

Please see the Help section for details on how to complete the Program Budget.

#### Budget Spreadsheet 🔶

The first column indicates the amount of funding you are requesting from DCED. After completing the budget, please complete the Basis of Cost tab. Included is a Budget Narrative where you ca

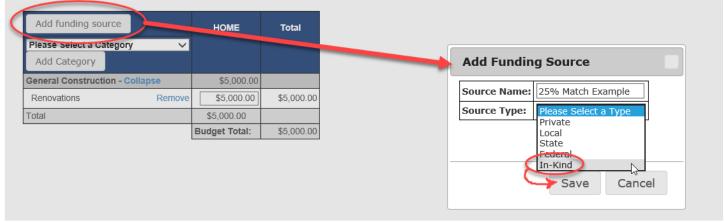

| Spreadsheet | Basis of Cost |
|-------------|---------------|
|-------------|---------------|

#### Budget Spreadsheet 🔶

The first column indicates the amount of funding you are requesting from DCED. After completing the budget, please co

| Add funding source                     | HOME           | 25% Match                  | Total      |  |
|----------------------------------------|----------------|----------------------------|------------|--|
| Please Select a Category  Add Category | PROGRAM<br>ASK | Example<br>In-Kind<br>Edit |            |  |
| General Construction - Collapse        | \$5,000.00     | \$1,250.00                 |            |  |
| Renovations Remove                     | \$5,000.00     | \$1,250.00                 | \$6,250.00 |  |
| Total                                  | \$5,000.00     | \$1,250.00                 |            |  |
|                                        | (              | Budget Total:              | \$6,250.00 |  |

COMPLETE PROJECT TOTAL

- 13. Once you have added all funding sources, you may click on continue at the bottom right of the page or click on the tab labeled "Basis of Cost."
- 14. PROJECT BUDGET: BASIS OF COST (2 Required fields on this tab of the Budget).

| Program Budget                                                                                                    |
|----------------------------------------------------------------------------------------------------|
| Please see the Help section for details on how to complete the Program Budget.                                                                   |
|                                                                                                    |
| Spreadsheet Basis of Cost                                                                                                    |
|                                                                                                    |
| Basis of Cost Provide the basis for calculating the costs that are identified in the Project Budget.                                             |
|                                                                                                    |
| Appraisals 🗆 Bids/Quotations                                                                                                    |
| Budget Justification                                                                                                    |
| Engineer Estimates     Sales Agreements                                                                                                    |
| Budget Narrative The narrative must specifically address each of the cost items identified in the Budget Spreadsheet.<br>Character Count: 0/2000 |
|                                                                                                    |
| 1                                                                                                    |

- 15. Once you have completed the Basis of Cost Tab, you may click on continue at the bottom right of the page or click on ADDENDA in the red ribbon at the top of the page.
  - a. \*\*ADDENDA is where you are going to spend most of your time.
  - b. **\*\***ADDENDA will have drop down questions, download instructions, upload instructions and confirmation of receipt check boxes.

**ADDENDA:** Regardless of which HOME program you select, you will want to pay attention to the **RED DIAMOND** Fields, as they will vary.

| PA                                                               |                               |                               |                                  |                                                                           |                 |                 |              |                |                       |                    |
|------------------------------------------------------------------|-------------------------------|-------------------------------|----------------------------------|---------------------------------------------------------------------------|-----------------|-----------------|--------------|----------------|-----------------------|--------------------|
| Home                                                             | Help                          | Save                          | Print                            | Contact Us                                                                |                 |                 |              |                |                       |                    |
| Program                                                          | Applica                       | ant Co                        | mpany                            | Project Overview                                                          | Project Site    | Narrative       | Budget       | Addenda        | Signing Authority     | Certification      |
| Applicant:<br>Company:<br>Program: H<br>Program Fai<br>Red Diamo | HOME-A<br>ct Sheet<br>ond (+) | mericar<br>Program<br>= Requi | Rescue<br>Guideline<br>red Field |                                                                           |                 |                 | ICS)         |                |                       |                    |
| Adden<br>Below are a<br>HOME-ARP                                 | ida<br>idditional<br>PADDEN   | applicatio                    | on requirer                      | nents specific to the pr<br>P Non-Congregate Sh<br>ail with your DCED H   | elter           |                 | having probl | lems completin | ng the Addenda becaus | e your organizatio |
| Upload Fi<br>Use the<br>File 1                                   | control                       |                               | o select y                       | our file. Each file ca<br>osen                                            | in be no larger | than 30MB.      | 1116         |                |                       | TESTING            |
| Yes<br>3. Please u                                               | j No<br>Ipload ye             | our Resc                      | blution of                       | e separate applicatio<br>HOME-ARP Program<br>IE-ARP 2024.pet              | 1NG             |                 |              | $\cup$         |                       |                    |
| File 1                                                           | Choose                        | File N                        | copy, fill                       | our file. Each file ca<br>osen<br>I out and upload: As:<br>-HOME-ARP-NCS- | surances & Spe  | ecial Condition | r p<br>fen   |                |                       | TESTING            |

16. Once you believe that you have all of the RED DIAMONDS within the application completed, and you've finished your ADDENDA, you may click on continue at the bottom right of the page, or on CERTIFICATION (last link) in the red ribbon at the top of your screen.

**CERTIFICATION:** If you have missed any red diamond fields throughout the application, they will be presented in an outline form on the CERTIFICATION Page, with the page heading as a hyperlink back to the page to correct your missing components. When you jump back to the page to satisfy the red diamonds, you will notice that the missing items are also mentioned at the top of that page.

| PA<br>Home Help Save Prir                                                                                                    | nt Contact Us                                                                               |                    |                                                                            |            |
|----------------------------------------------------------------------------------------------------|---------------------------------------------------------------------------------------------|--------------------|----------------------------------------------------------------------------|------------|
| Program Applicant Compan                                                                                                    |                                                                                             | e Narrative Budget | Addenda Signing Authority Cert                                             | ification  |
| Agency: Pennsylvania Departm<br>Applicant:<br>Company:                                                                                                    | eld.                                                                                        | Development        |                                                                            |            |
| /                                                                                                    | complete.<br>I with a red diamond (+) must be o                                             |                    | able to submit this application.<br>d before you are able to submit this a | pplication |
| Applicant   Entity Type is required.  Applicant Name is required.  NAICS Code is not a vali  FEIN Number is required.  Top Official/Signing Author  Title is required.  Contact Name is required.  Contact Title is required.  Phone Number must be a  Phone Number is required.  Mailing Address is required. | ed.<br>d four digit code.<br>ority is required.<br>d.<br>a valid phone number, please use ' | need               | amond Fields that<br>your attention.                                       | TING       |
| <ul> <li>City is required.</li> <li>Zip Code is required.</li> <li>Applicant Information has</li> </ul> Project Site Location(s) <ul> <li>Project Site 1: County is</li> <li>Project Site 1: Municipali</li> <li>Project Site 1: PA House</li> <li>Project Site 1: PA Senate</li> </ul>                        | required.<br>ty is required.<br>District is required.                                       | TESTING            | TE                                                                         | TING       |

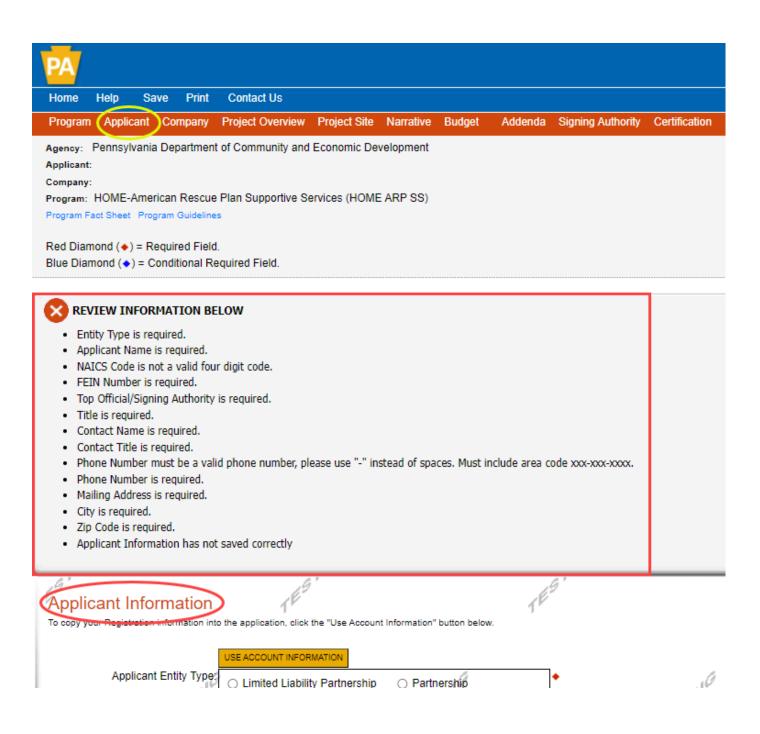

**Example** of missing required red diamonds items from the Applicant page of the application.

**CERTIFICATION CONTINUED:** Once ALL of the Red Diamonds have been satisfied, your CERTIFICATION Page will adjust and allow for some selections and a "Signature" to confirm that you were the individual who entered the application information. This is NOT the official E-Signature for contracting, that will come later should it be decided that you are to receive program funding.

| PA                                                                                                    |
|----------------------------------------------------------------------------------------------------|
| Home Help Save Print Contact Us                                                                                                    |
| Program Applicant Company Project Site Narrative Budget Addenda Certification                                                                                                    |
| Agency: Pennsylvania Department of Community and Economic Development     Web Application #: 8539667       Applicant: Sarah TestCo     Web Application #: 8539667       Program: HOME     Program Guidelines                                                                                                    |
| Application Certification                                                                                                    |
| All of the required sections of the web application have been completed. If you have reviewed the application, you may submit it for processing. After submitting, you will no longer be able to make change                                                                                                    |
| Electronic Signature Agreement:<br>By checking this box and typing your name in the below textbox, I hereby certify that all information contained in the single application and supporting materials submitted via the Internet and its attachments status and economic condition of the Applicant, and I also certify that, if applying on behalf of the applicant, I have verified with an authorized representative of the Applicant that such information is true and cor economic condition of the Applicant. I also understand that if I knowingly make a false statement or overvalue a security to obtain a grant and/or loan from the Commonwealth of Pennsylvania, I may be subject Pa.C.S. § 4904 (relating to unsworn falsification to authorities) and 31 U.S.C. §§ 3729 and 3802 (relating to false claims and statements). |
| O I am the applicant<br>I am an authorized representative of the company, organization or local government.<br>O I am a "Certified" Partner representative.                                                                                                    |
| Type Name Here:       Type Your Name Here                                                                                                    |
| Electronic Attachment Agreement:<br>Along with the web application, if you have been requested or need to send any documentation to DCED please print and send a copy of your E-Signature and mail it to DCED along with any paper support oprint the signature page along with a copy of the application immediately after you submit.                                                                                                    |

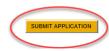

## SUCCESSFUL APPLICATION SUBMISSION

Upon successful submission of your application, a 12-digit application ID Number will generate, as referenced below. This number ONLY generates if you've successfully submitted your application.

## PLEASE DO NOT MAIL ANYTHING INTO DCED.

| PA                                                                                                    |                                                                                                    |
|----------------------------------------------------------------------------------------------------|----------------------------------------------------------------------------------------------------|
| Home Help Print Contact Us                                                                                                    | Logout                                                                                                    |
| Program Addenda Certification                                                                                                    |                                                                                                    |
| Agency: Pennsylvania Department of Community and Economic Developme<br>Applicant: Sarah TestCo DO NOT PROCESS<br>Company: Sarah TestCo<br>Program: HOME<br>Program Fact Sheet Program Guidelines                                                                                                    | ent<br>Web Application #: 8539667                                                                                                    |
| Application Certification                                                                                                    | 12 Digit Application ID# is ONLY generated upon suggessful application                                                                        |
| Single Application ID #: 202012043274                                                                                                    | 12 Digit Application ID# is ONLY generated upon successful application<br>submission. Once you have this number, nothing further is required. |
| The web application has been successfully submitted for processing.                                                                                                    |                                                                                                    |
| I hereby certify that all information contained in the single application and supporting materials submitted via the Internet, Single Application # 202012043274 and its attachments are true and correct and accurately represent the status and economic condition of the Applicant, and I also certify that, if applying on behalf of the applicant, I have verified with an authorized representative of the Applicant that such information is true and correct and accurately represents the status and economic condition of the Applicant. I also understand that if I knowingly make a false statement or overvalue a security to obtain a grant and/or loan from the Commonwealth of Pennsylvania, I may be subject to criminal prosecution in accordance with 18 Pa.C.S. § 4904 (relating to unsworn falsification to authorities) and 31 U.S.C. §§ 3729 and 3802 (relating to false claims and statements). |                                                                                                    |
| The signature page may also be printed now. You may also print submitted applications from the Home page. Click the link labeled "Submitted Applications" in the top toolbar.                                                                                                    |                                                                                                    |
| Print Signature Page only                                                                                                    |                                                                                                    |
| Print Entire Application with Signature Page                                                                                                    |                                                                                                    |
| The signature page along with any paper supporting documents can be mailed to the following address:<br>DCED is currently teleworking to mitigate the spread of COVID-19 in the Commonwealth.<br>DCED will only be reviewing the electronic application and required supplemental information attachments.                                                                                                    |                                                                                                    |
| HOME Applicants do not need to print and mail a hard copy of the application.                                                                                                    |                                                                                                    |
|                                                                                                    |                                                                                                    |